**Xilisoft AVI To DVD Converter Crack Free X64 2022 [New]**

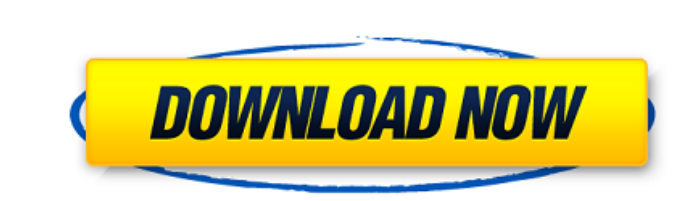

## **Xilisoft AVI To DVD Converter Crack [32|64bit]**

Xilisoft AVI to DVD Converter is an intuitive Windows application developed to help you convert video files to DVD. Sometimes a task that requires advanced configuration, converting a clip to DVD is pretty easy, and that's when you first launch it, but after a few minutes everything becomes a lot easier. You first need to add new files to the conversion list, adjust the DVD settings, create the DVD Converter boasts multiple goodies to enhanc video quality, TV standard and aspect ratio. Plus, the application impresses when it comes to choosing the disc menu, as there are several built-in templates and multiple customization options to change background music an AVI, MPEG, MPG, M2V, DAT and VOB. It sports a remarkable conversion speed, being able to work with multi-core processors and thus taking full advantage of your high-speed processor to get the task done as fast as possible. AVI, MPEG, MP4 and MOV video files to DVD with 3D styles, menu, logo, background music and menu. Easy AVI to DVD Converter supports all Mac OS X 10.5/10.6/10.7/10.8/10.9 and Windows XP/Vista/7/8/10 Operating Systems. Easy AVI. MPEG. MP4 and MOV video files to DVD with 3D styles, menu, logo, background music and menu. What's more, you can change the video quality. DVD menu templates and other many DVD features. Easy AVI to DVD Converter supp

#### **Xilisoft AVI To DVD Converter Crack+**

Xilisoft AVI to DVD Converter provides all the tools you need to convert AVI video files to DVD.Xilisoft AVI to DVD Converter: - Convert AVI to DVD Converter: - Convert AVI to DVD with just a few simple steps - Change outp DVD disc with menus and copy-protection Screenshots of Xilisoft AVI to DVD Converter Publisher's Description Xilisoft AVI to DVD Converter provides all the tools you need to convert AVI to DVD Converter can convert AVI to DVD in the format compatible with your DVD player. Convert AVI to DVD quickly and easily. Have a 2.5G iPod, but no way to get DVD quality video on it. I tried to find a way. Then I found out this program, which can convert video files to MP4 using another program and then re-import in the program, but it's worth the trouble. I'm going to have this program forever! I'm enjoying this program more than 1.5 hours of entertainment in our converte rip and burn to an iPod. Can't find anything wrong with this program. Some pros: - Easy to use - The fastest convertor I've found - The creator of this program knows all the ins and outs of the newest iPod Movie format. Co customization - only one size While the pro menu creation feature is nice, I find that it takes too long to customize to use and is not very flexible. Also, it takes a lot of formatting knowledge to keep the menus so that

## **Xilisoft AVI To DVD Converter Torrent (Activation Code)**

#### **What's New In?**

Xilisoft AVI to DVD Converter is an easy-to-use Windows application developed to assist you in converting video files to DVD. Converting video files to DVD is a great task that needs more advanced configuration. Although A AVI to DVD Converter makes it easy to navigate through its interface and you won't have problems finding all options. Start by adding the files you want to convert from the file list. You can select the destination folder. operal and select a DVD title as a background. Finally, choose the opening and closing playback loops of the DVD menu and you're done with setting the and movie titles. You can select the subtitle and background picture op OND Renu. Why Choose Xilisoft AVI to DVD Converter? Easy and efficient, Xilisoft AVI to DVD Converter? Easy and efficient, Xilisoft AVI to DVD Converter is an easy-to-use Windows application developed to assist you in conv Luckily, Xilisoft AVI to DVD Converter makes it easy to navigate through its interface and you won't have problems finding all options. Start by adding the files you want to convert from the file list. You can select the d settings, decide the disc menu template and select a DVD title as a background. Finally, choose the opening and closing playback loops of the DVD menu and you're done with setting the video files, you'll be prompted to cre and a lot of themes to match your DVD menu. Xilisoft AVI to DVD Converter's interface is straightforward and organized, giving you

# **System Requirements:**

Minimum: OS: Microsoft Windows 7, 8, 8.1, 10 Processor: Intel Core 2 Duo E8400 (2.66 GHz), Intel Core 2 Duo E8400 (2.66 GHz), Intel Core i5 2400S (2.8 GHz) or AMD equivalent. Memory: 2 GB RAM Graphics: 3D graphics card wit Broadband internet connection Other: Administrator

<https://thepublic.id/wp-content/uploads/2022/07/elwyhalc.pdf> [https://infinite-gorge-49876.herokuapp.com/CoffeeCup\\_PixConverter.pdf](https://infinite-gorge-49876.herokuapp.com/CoffeeCup_PixConverter.pdf) <https://kjvreadersbible.com/find-in-files-activation-3264bit/> <https://officinameroni.com/2022/07/04/george-bellows-painting-screensaver-crack-free/> <http://www.b3llaphotographyblog.com/retroarch-1-7-3-crack-with-registration-code-free-download-latest-2022/> <https://wakelet.com/wake/GrLVFYcr7VocukffNyYxD> <https://lalinea100x100.com/2022/07/04/logitech-gaming-software-6-42-crack-with-key-for-windows-updated-2022/> [https://flagonsworkshop.net/upload/files/2022/07/u9ZvEk8USnMvFQYfNbGm\\_04\\_4794c7353ab076ca3c850b7dd41e88a1\\_file.pdf](https://flagonsworkshop.net/upload/files/2022/07/u9ZvEk8USnMvFQYfNbGm_04_4794c7353ab076ca3c850b7dd41e88a1_file.pdf) <https://hermsnature.com/wp-content/uploads/2022/07/eeeSetup.pdf> <https://arcaoid.xyz/relative-motion-on-elevator-registration-code-for-windows-updated-2022/> <https://cuteteddybearpuppies.com/2022/07/strata-photo-3d-cx2-tryout-crack-for-windows/> [https://recipe.de/wp-content/uploads/Easyspy\\_Enterprise\\_Edition\\_Crack\\_With\\_Key\\_Download.pdf](https://recipe.de/wp-content/uploads/Easyspy_Enterprise_Edition_Crack_With_Key_Download.pdf) <https://shopuskart.com/wp-content/uploads/2022/07/jantaly.pdf> <https://thepublic.id/portable-greenforce-player-1-20-crack-download-x64-final-2022/> [https://www.tarunno.com/upload/files/2022/07/WNmMrfgf8U8fQM2lMbet\\_04\\_4794c7353ab076ca3c850b7dd41e88a1\\_file.pdf](https://www.tarunno.com/upload/files/2022/07/WNmMrfgf8U8fQM2lMbet_04_4794c7353ab076ca3c850b7dd41e88a1_file.pdf) <https://suisse-trot.ch/advert/hiddenbcc-for-outlook-1-1-68-with-serial-key-2022/> <https://sugaringspb.ru/taskbar-performance-crack-pc-windows/> [https://philippinesrantsandraves.com/upload/files/2022/07/R1RRycGwACt5H317QJHH\\_04\\_ac334c8346c0bd5d7c85e80cf3268057\\_file.pdf](https://philippinesrantsandraves.com/upload/files/2022/07/R1RRycGwACt5H317QJHH_04_ac334c8346c0bd5d7c85e80cf3268057_file.pdf) <https://homedust.com/beatles-forever-crack-updated-2022/> <https://dunstew.com/advert/safewallet-1-70-crack-license-keygen-mac-win-march-2022/>